Министерство образования и науки Курской области Областное бюджетное учреждение дополнительного образования «Областной центр развития творчества детей и юношества»

Принята на заседании педагогического совета OT «  $\frac{05\%}{04}$   $\frac{04}{103}$  2023 г. Протокол № 3

Утверждаю И.о. директора ОБУДО «ОЦРТДиЮ» M.H. Миронова **UEHTP PABRIATY ПОРЧЕСТВА онПриказ от «**26» 04  $2023$   $\Gamma$ .  $N_2$   $9$ M.TI.

# ДОПОЛНИТЕЛЬНАЯ ОБЩЕРАЗВИВАЮЩАЯ ПРОГРАММА технической направленности «Промышленный дизайн. Углубленный модуль 1» (базовый уровень)

Возраст обучающихся: 10-17 лет Срок реализации: 3 месяца

> Автор-составитель: Троян Алексей Александрович, педагог дополнительного образования

# **1. Комплекс основных характеристик программы**

# **1.1. Пояснительная записка**

# **Нормативно-правовая база**

- Федеральный Закон от 29.12.2012 г. № 273-ФЗ (ред. от 31.07.2020) «Об образовании в Российской Федерации» (с изм. и доп., вступ. в силу с 01.08.2020);

- Стратегия развития воспитания в Российской Федерации до 2025 года, утвержденная распоряжением Правительства РФ от 29.05.2015 г. № 996-р.;

- Концепция развития дополнительного образования детей до 2030 года, утвержденная распоряжением Правительства РФ от 31.03.2022 г. № 678-р;

- Национальный проект «Образование»: протокол № 10 от 03.09.2018 г. президиума Совета при Президенте РФ по стратегическому развитию и проектам;

- Государственная программа «Развитие образования»: постановление Правительства РФ от 26.12.2017 г. № 1642;

- Приказ Министерства образования и науки Российской Федерации от 23.08.2017 г. № 816 «Об утверждении Порядка применения организациями, осуществляющими образовательную деятельность, электронного обучения, дистанционных образовательных технологий при реализации образовательных программ»;

- Приказ Министерства просвещения Российской Федерации от 03.09.2019 г. № 467 «Об утверждении Целевой модели развития региональных систем дополнительного образования детей»;

- Приказ Министерства труда и социальной защиты Российской Федерации от 22.09.2021 г. № 4652н «Об утверждении профессионального стандарта «Педагог дополнительного образования детей и взрослых»;

- Приказ Министерства просвещения Российской Федерации от 27.07.2022 г. № 629 «Об утверждении Порядка организации и осуществления образовательной деятельности по дополнительным общеобразовательным программам»;

- Письмо Министерства образования и науки РФ от 18.11.2015 г. № 09-3242 «О направлении методических рекомендаций по проектированию дополнительных общеразвивающих программ (включая разноуровневые программы) разработанные Миниобрнауки России совместно с ГАОУ ВО «Московский государственный педагогический университет», ФГАУ «Федеральный институт развития образования», АНО ДПО «Открытое образование»;

- Письмо Министерства образования и науки Российской Федерации от 28.08.2015 г. № АК-2563/05 «О методических рекомендациях по организации образовательной деятельности с использованием сетевых форм реализации образовательных программ»;

Методические рекомендации по проектированию дополнительных общеразвивающих программ: письмо Министерства образования и науки РФ от 18.11.2015 г. № 09-3242);

- Закон Курской области от 09.12.2013 № 121-ЗКО «Об образовании в Курской области»;

- Государственная программа Курской области «Развитие образования в Курской области», утвержденной постановлением Администрации Курской области от 15.10.2013 № 737-па;

- Паспорт регионального проекта «Успех каждого ребенка» (Курская область), утвержден Советом по стратегическому развитию и проектам (программам) (протокол от 13.12.2018. № 8) (в редакции запроса на изменение от 29.12.2022 № E2- 47 2022/011);

- Приказ Министерства образования и науки Курской области от 17.01.2023 г. № 1-54 «О внедрении единых подходов и требований к проектированию, реализации и оценке эффективности дополнительных общеобразовательных программ»;

- Положение о дополнительных общеразвивающих программах ОБУДО «Областной центр развития творчества детей и юношества».

- Устав ОБУДО «Областной центр развития творчества детей и юношества», утвержден приказом комитета образования и науки Курской области от 01.12.2015 № 1-1212.

 - Постановление Правительства РФ «Об утверждении санитарных правил СП 2.4.3648-20 «Санитарно-эпидемиологические требования к организациям воспитания и обучения, отдыха и оздоровления детей и молодежи» от 28.09.2020 г. № 28»;

 - Постановление Правительства РФ «Об утверждении санитарных правил и норм СанПиН 1.2.3685-21 «Гигиенические нормативы и требования к обеспечению безопасности и (или) безвредности для человека факторов среды обитания» от 28.01.2021 г. № 2».

# **Направленность программы**

Настоящая дополнительная общеразвивающая программа имеет техническую направленность.

#### **Актуальность программы**

Актуальность программы обусловлена в первую очередь тем, что в настоящее время существует острая потребность в системном подходе к промышленному дизайну. Сформировалась острая потребность в системном подходе к изменению сложившейся ситуации, в новых идеях и нетривиальных подходах с целью исправления сложившегося положения и определения возможных путей дальнейшего развития отечественного дизайна.

# **Отличительная особенность программы**

Программа состоит из бесед и практических занятий по приобретению навыков работы с оборудованием виртуальной реальности и программным обеспечением для работы с 3D графикой.

Учебный план не является жестко регламентированным. Количество часов, выделяемое на каждый вид учебной деятельности, может варьироваться в зависимости от условий, уровня группы и пр.

**Уровень программы:** базовый

**Адресат программы:** обучающиеся 10 – 17 лет

# **Объём и срок освоения программы:** 72 часа (3 месяца)

# **Режим занятий:**

Занятия проводятся 3 раза в неделю по 2 часа.

45 минут – рабочая часть;

10 минут – перерыв (отдых);

45 минут – рабочая часть.

**Формы обучения**: очная.

**Формы проведения занятий:** групповые. Виды занятий – соединение теории и практики.

Формы проведения занятий: практическое занятие, игра, экскурсия, соревнование, конкурс, викторина, открытое занятие, презентация, защита проектов, и др.). Формы занятий выбираются с учетом целей, задач и содержания темы занятия, особенностей конкретной группы обучающихся.

### **Особенности организации образовательного процесса:** традиционная**.**

(При необходимости возможен переход на обучение, с использованием образовательных дистанционных технологий)

# **1.2. Цель программы**

**Цель** программы - привлечение обучающихся к процессу дизайн-проектирования, формирование у обучающихся правильное восприятие профессии, познакомить с методами дизайн мышления, основами цифрового рисунка и аддитивными технологиями.

### **1.3. Задачи программы**

# **Образовательные**

- изучение объекта с разных позиций (точек зрения);

- анализировать поставленные задачи для их интерпретации;

- применять формальную логику;

- использовать различные типы рассуждений (индуктивные, дедуктивные и по аналогии) в зависимости от условий;

- анализировать и объективно оценивать доказательства;

- создавать простые трехмерные модели;

- рисовать скетчи;

# **Развивающие**

- развить самостоятельность в учебно-познавательной деятельности, а также способность к самореализации и целеустремлённости;
- сформировать техническое мышление;
- привить творческий подход к работе;
- получить навыки научно-исследовательской деятельности;
- развить ассоциативные возможности мышления.

# **Воспитательные**

сформировать практические умения по организации органов самоуправления этике и психологии общения, технологии социального и творческого проектирования;

- обучить умениям и навыкам организаторской деятельности, самоорганизации, формированию ответственности за себя и других;

развить творческий культурный, коммуникативный потенциал ребят в процессе участия в совместной общественно – полезной деятельности;

- содействовать формированию активной гражданской позиции;

- воспитать сознательное отношение к труду, к природе, к своему городу

## **1.4. Планируемые результаты**

Результатом обучения является участие не менее 50 % обучающихся по программе в муниципальных, региональных, всероссийских и международных конкурсных мероприятиях (после 1 года обучения по программе), включенных в региональный (утвержденный приказом Министерства образования и науки Курской области) и/или федеральный (утвержденный приказом Министерства просвещения Российской Федерации) перечень олимпиад и иных интеллектуальных и (или) творческих конкурсов, мероприятий, направленных на развитие интеллектуальных и творческих способностей, способностей к занятиям физической культурой и спортом, интереса к научной (научно- исследовательской), инженернотехнической, изобретательской, творческой, физкультурно-спортивной деятельности, а также на пропаганду научных знаний, творческих и спортивных достижений, обеспечивающее включение в число победителей и призёров муниципальных, региональных, всероссийских и международных конкурсных мероприятий не менее 20% обучающихся; переход на продвинутый уровень не менее 25% обучающихся, освоивших программу.

По завершении обучения по программе каждый обучающийся сможет продемонстрировать навыки и умения:

- выстраивания коммуникации с различными типами людей;
- навыки выражения мыслей в устной и письменной форме;
- умение формулировать проблему, выдвигать гипотезы и обобщать полученные результаты;
- навыки поиска информации с использованием традиционных методов и современных информационных технологий; а также работы с профессиональной литературой.
- строить трехмерные объектов с помощью сканирования
- измерять и редактировать сканированные элементы
- работать с 3д принтером
- подготавливать модели к печати

# 1.5. Содержание программы

# Таблица 1

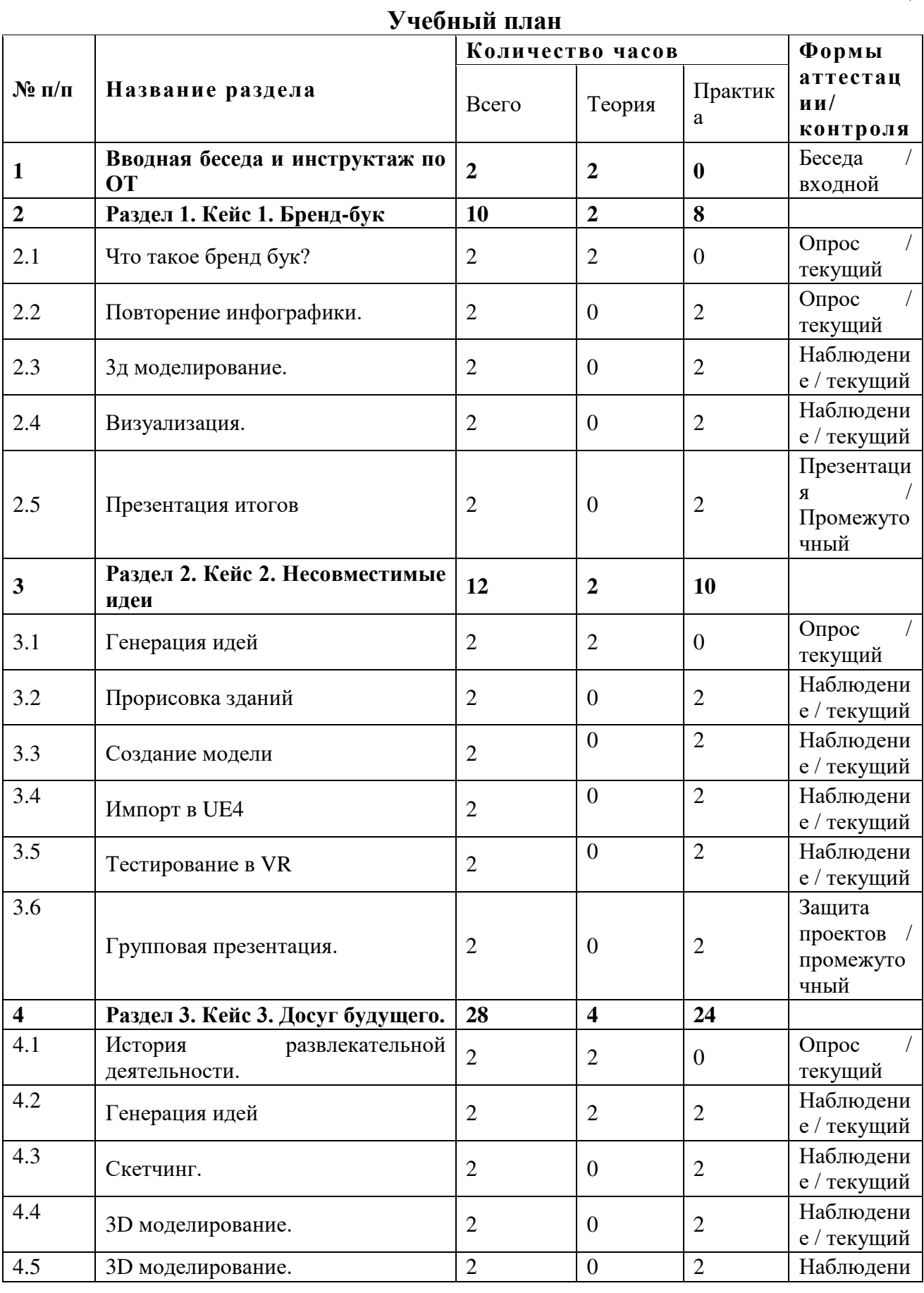

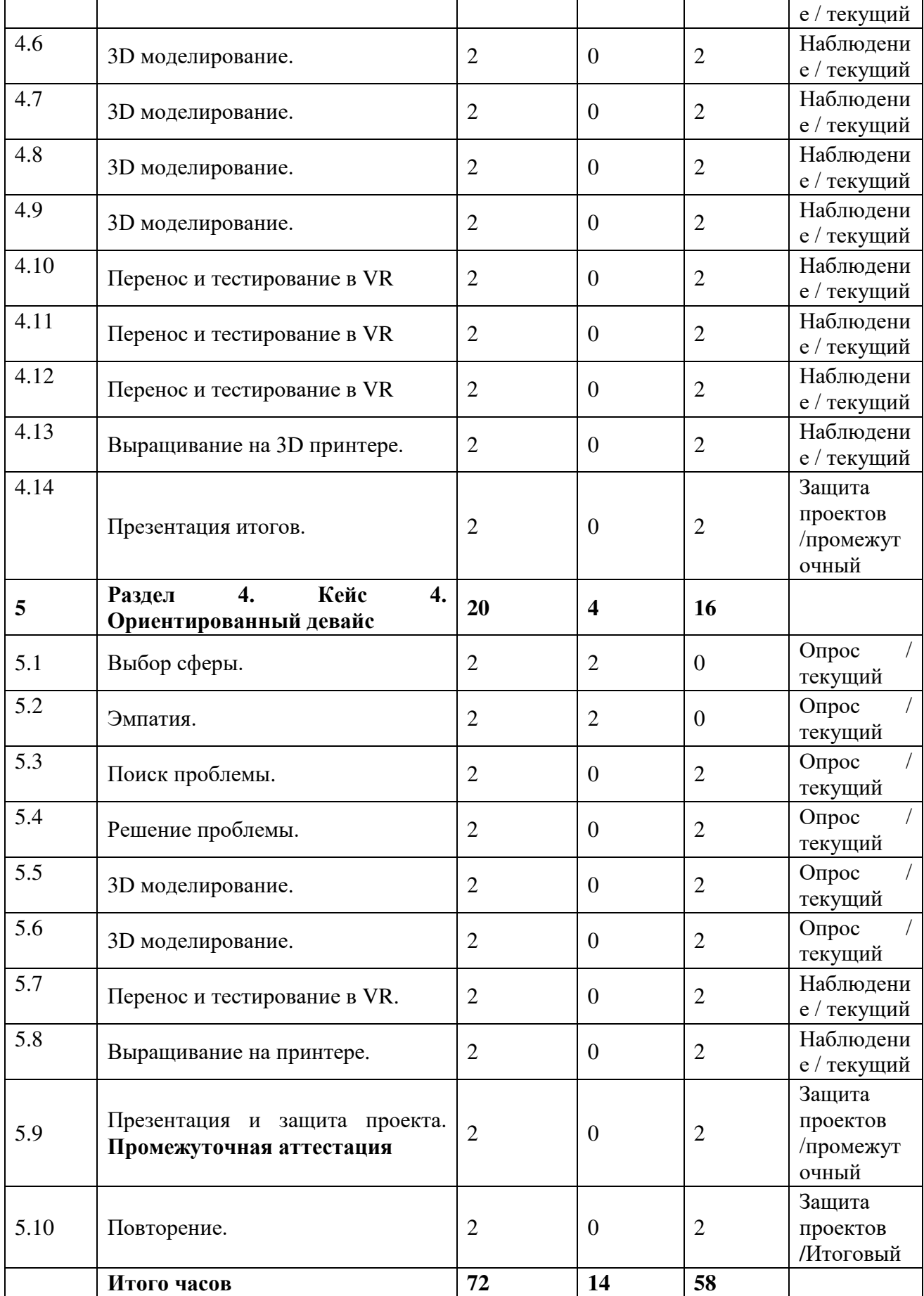

# **Содержание учебного плана**

Вводная беседа и инструктаж по ОТ.

Знакомство. Вводная беседа о профессии. Вспоминаем пройденные кейсы. Опрос по пройденным темам, разговор о планах на учебный модуль. Инструктаж по охране труда при работе в компьютерном классе, с интерактивным оборудованием, электроприборами и учебным оборудованием. Правила поведения при ЧП. Кейс 1. «Бренд-бук»

Педагог ведет диалог с детьми на тему наличия индивидуально стиля больших компаний. Объясняются понятия бренд-бук, логотип, мерчандайз, франшиза, фирменный стиль. Обучающиеся выбирают франшизу и знакомятся с ее брендбуком. Повторяем изученное в прошлом модуле: инфоргафика, моделирование визуализация и создание презентаций. После деления на команды, дети выбирают сферу и направления компании. Создаются первые наброски логотипов. Проходит подбор цветовой палитры, шрифтов, общей формы и выбор языка. 3D моделирование возможной сувенирной продукции и ее визуализация. Создание прототипа бренд-бука и презентация перед другими командами. Командная рефлексия

Кейс 2. «Несовместимые идеи»

Деление на группы и подготовка дизайна здания на выбранную тематику. Перемешивание групп и смещение тематик. Работа с готовым дизайном и его переосмысление. Эскизирование идей своих построек и подготовка презентации. Выбор итогового дизайна и защита презентации группой. Командная рефлексия.

Кейс 3. «Досуг будущего.»

Говорим о досуге людей в разные исторические промежутки. Выбираем направление и делимся на команды. Используя метод фокальных объектов, придумываем объект (игрушка, здание). Промежуточная презентация итогов и обсуждение результатов. Повторяем перспективу и фиксируем результат предыдущих занятий на бумаге. Повторяем работу в 3D редакторе и использование 3D принтеров. Создание трёхмерного прототипа и его печать на принтере. Создание презентации, которая будет включать в себя как информацию и представление дизайна объекта, так и этапы его разработки. Командная рефлексия. Кейс 4. «Ориентированный девайс»

Сравниваем работу и условия людей в разных промышленных секторах. Проводим исследование по выбранной профессии: опрос, эмпатия и тд. Обнаруживаем проблему. Для ее решения разбиваемся на группы и начинаем генерацию идей и фокусировку на проблеме. Ищем решение проблемы используя изученные методы (фокальных объектов или дизайн проектирования). Переходим к прототипированию: 3D моделирование, печать, макетирование. Готовим и защищаем презентацию по решению кейса. Индивидуальная рефлексия. Итоговое занятие: защита проекта перед участниками. Демонстрация полученного предмета для промышленного сектора.

# **2. Комплекс организационно-педагогических условий**

Τ

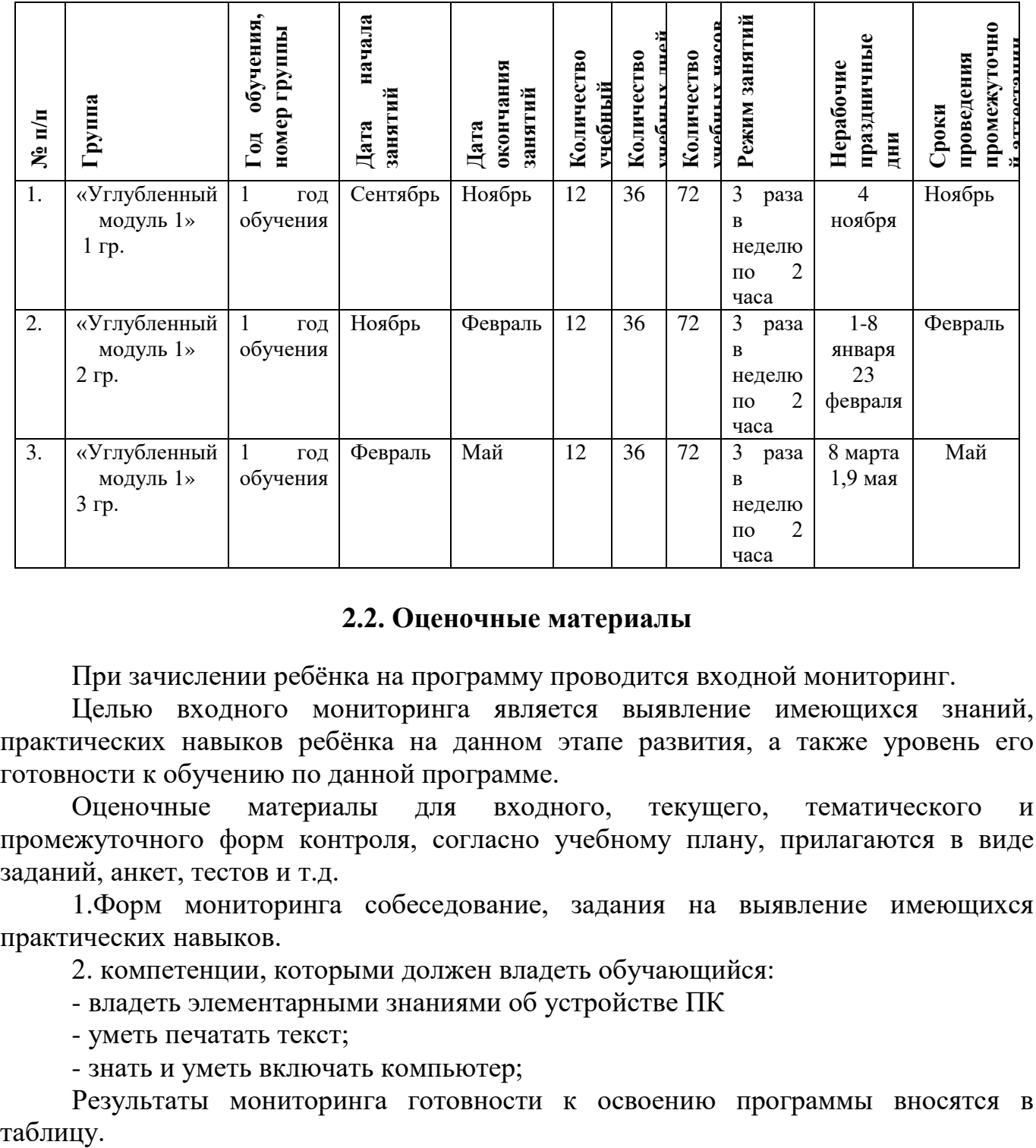

# **2.1. Календарный учебный график**

Таблица 2

Т

 $\overline{\phantom{a}}$ 

# **2.2. Оценочные материалы**

При зачислении ребёнка на программу проводится входной мониторинг.

Целью входного мониторинга является выявление имеющихся знаний, практических навыков ребёнка на данном этапе развития, а также уровень его готовности к обучению по данной программе.

Оценочные материалы для входного, текущего, тематического и промежуточного форм контроля, согласно учебному плану, прилагаются в виде заданий, анкет, тестов и т.д.

1.Форм мониторинга собеседование, задания на выявление имеющихся практических навыков.

2. компетенции, которыми должен владеть обучающийся:

- владеть элементарными знаниями об устройстве ПК

- уметь печатать текст;

 $\Gamma$ 

- знать и уметь включать компьютер;

Результаты мониторинга готовности к освоению программы вносятся в таблицу.

#### Входной контроль

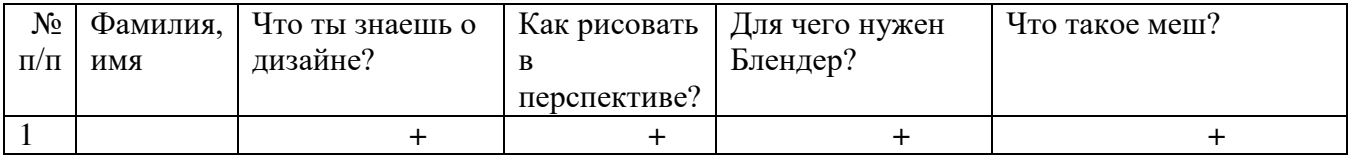

# Промежуточный контроль

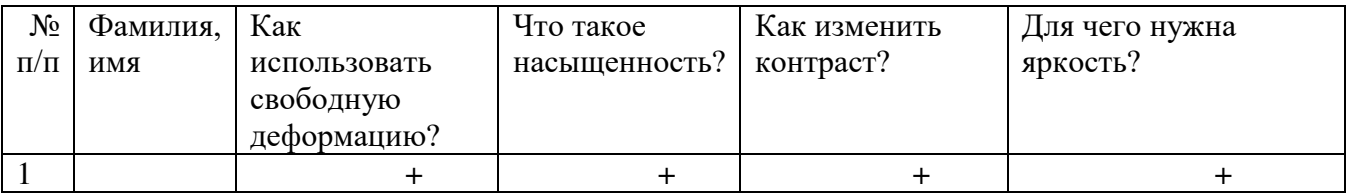

### Итоговый контроль

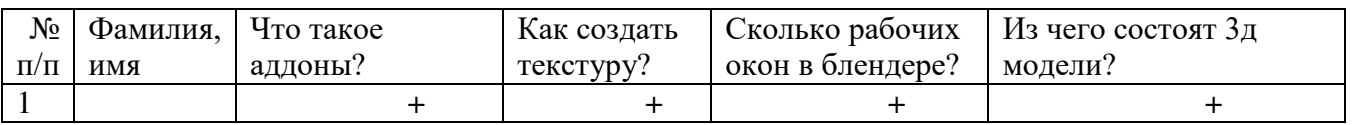

Данные заносятся с помощью знаков «+» или «-», что означает, проявляется этот компонент или нет.

Результаты мониторинга помогают спланировать дальнейшую работу по возможной корректировке содержания программы, а также мероприятия по разработке индивидуальных образовательных маршрутов.

Входной мониторинг даёт объективную информацию, позволяющую определить степень готовности ребёнка к обучению по данной программе.

В течение учебного года проводятся промежуточные выставки работ, позволяющие определить уровень усвоения материала. Кроме того, показателем эффективности освоения программы служат областные выставки, конкурсы, фестивали.

# **Диагностическая карта результатов выявления способностей обучающихся (промежуточный мониторинг)**

Таблина 3

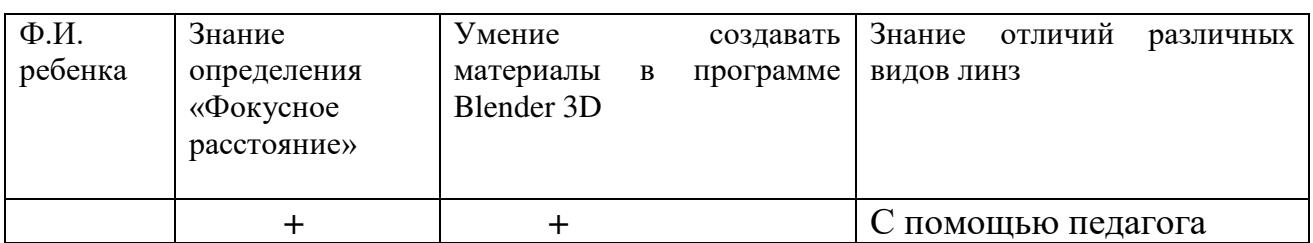

Данные заносятся с помощью знаков «+» или «-», что означает, проявляется этот компонент качества или нет. В итоге подсчитывается количество знаков «+» и «-» и выводится уровневый показатель.

«Высокий» уровень ставится в случае, если все компоненты качества отмечены знаком «+».

«Средний уровень» – когда большинство компонентов отмечены знаком «+».

«Низкий уровень» – когда большинство компонентов отмечены знаком «-».

Результаты вносятся в протоколы аттестации.

#### **Оценка показателей**

# **Уровень освоения программы**

*М – Минимальный уровень* - обучающийся не выполнил образовательную программу, не регулярно посещал занятия.

*Б – Базовый уровень* - обучающийся стабильно занимается, регулярно посещает занятия, выполняет образовательную программу.

*В – Высокий уровень* - обучающийся проявляет устойчивый интерес к занятиям, показывает положительную динамику развития способностей, проявляет инициативу и творчество, демонстрирует достижения.

Уровень освоения программного материала за год определяется по результатам мониторинга образовательного процесса. По результатам выполнения заданий оформляется карта уровня освоения программного материала ребенком.

Таблица 4

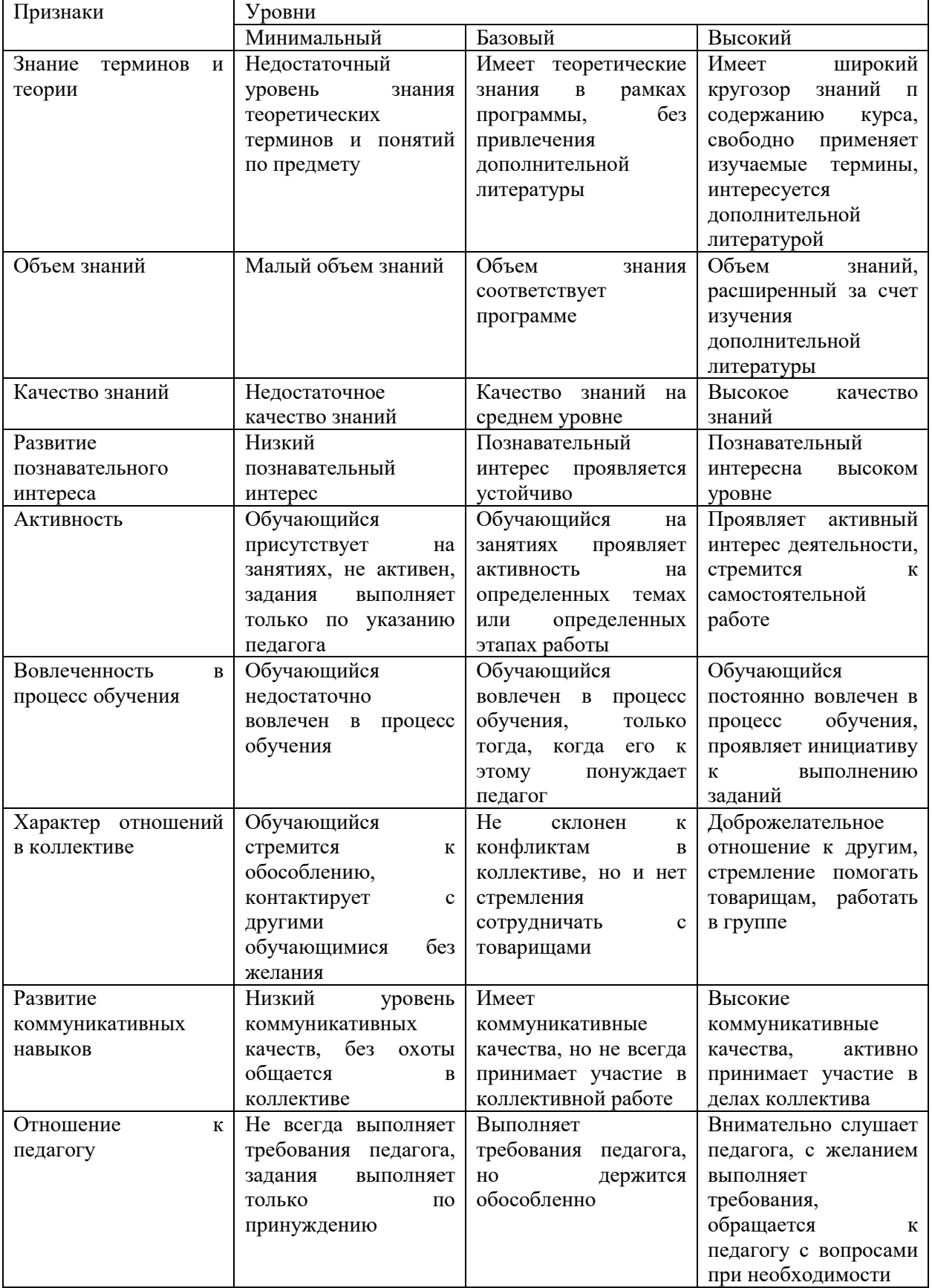

Материал, изучаемый в программе углубленного модуля 1, будет использован при продолжении обучения по программе углубленного модуля 2.

#### **2.3. Формы аттестации**

В основе определения результата обучения и воспитания лежит дифференцированный подход. Критерии результативности, прежде всего, ориентированы на развитие личности и включают оценку освоения определенного объема знаний умений и навыков.

Для проверки знаний, умений и навыков используются следующие методы педагогического контроля:

**-** *входной* – проводится перед началом работы над модулем, предназначен для выяснения уровня подготовленности к изучению модуля, формой проведения может быть опрос, тест и др.

*- текущий* – предназначен для контроля за успеваемостью обучающихся и усвоения ими темы, основные формы проведения – фронтальный опрос, карточки с заданиями и др.

**-** *тематический* – проводится после изучения раздела, может быть организован в форме кейсов, самостоятельной работы, контрольных вопросов и др.

**-** *промежуточный* – промежуточный контроль представляет собой набор заданий по изученным темам. По результатам данного контроля будет производиться отбор ребят на обучение на углубленном уровне. Для прохождения отбора необходимо успешно выполнить 50-70% предложенных заданий.

Формы отслеживания и фиксации образовательных результатов:

- наблюдение за детьми в процессе работы;

- соревнование;

- индивидуальные и коллективные технические проекты.

Уровень освоения программного материала за полугодие определяется по результатам тестового итогового контроля по темам и самостоятельное изготовление изделия с творческой защитой.

В программе предусмотрена шкала оценки результатов:

*М – Минимальный уровень*

*Б – Базовый уровень*

*В – Высокий уровень*

Такая система оценки качества и эффективности деятельности обучающихся образовательного процесса позволяет сравнивать ожидаемый и конечный результат образовательной деятельности.

#### **2.4. Методические материалы**

**Современные педагогические технологии** организации образовательной деятельности:

технологии проектной деятельности;

- технология изобретательской разминки и логика ТРИЗ;
- информационно-коммуникационные технологии;
- личностно-ориентированные технологии;
- игровые технологии;

- дистанционные образовательные технологии;

- технология проблемного обучения.

## **Методы обучения**

Для реализации программы используются:

а) наглядные (прогрессивные средства обучения: интерактивные методы организации занятий, видео-презентации, полезные ссылки и инструкции, текстовые материалы (интересные и актуальные статьи, новостные репортажи), визуальная информация (иллюстрации, анимации, видеоролики);

б) словесные (устное изложение, беседа, объяснение);

в) практические (компетентностный подход (soft skills: коммуникабельность, организованность, умение работать в команде, пунктуальность, критическое мышление, креативность, гибкость, дружелюбность, лидерские качества, hard skills: решение кейсов по направлению квантума, анализ и синтез информации по заданной теме);

**Особенности и формы организации образовательного процесса**: групповая, с возможным использованием дистанционных образовательных технологий.

#### **Формы учебного занятия**

Формы занятий выбираются с учетом целей, содержания и потребностей участников образовательного процесса. При проведении занятий используются следующие формы работы:

- практическое занятие;

- занятие-соревнование;

- экскурсия;

- Workshop (рабочая мастерская — групповая работа, где все участники активны и самостоятельны);

- консультация;

- выставка.

Программой предусмотрено проведение комбинированных занятий: занятия состоят из теоретической и практической частей, причём большее количество времени занимает именно практическая часть.

Реализация программы предусматривает проведение занятий с использованием дистанционных образовательных технологий и электронного обучения. При этом изучение материала учебного плана осуществляется с использованием Интернет-ресурсов, платформы Discord, сервиса Google disk, сервиса Trello, Viber, WhatsApp и других сервисов.

Форма проведения занятий «теория» подразумевает такую форму занятий, в процессе которых происходит развитие soft-skills (теоретических знаний и когнитивных приемов).

Форма проведения занятий «практические занятия» подразумевает такую форму занятий, в процессе которых происходит развитие так называемых hard-skills (навыков и умений) обучающихся, а именно: работа с простым инструментом; с программным обеспечением.

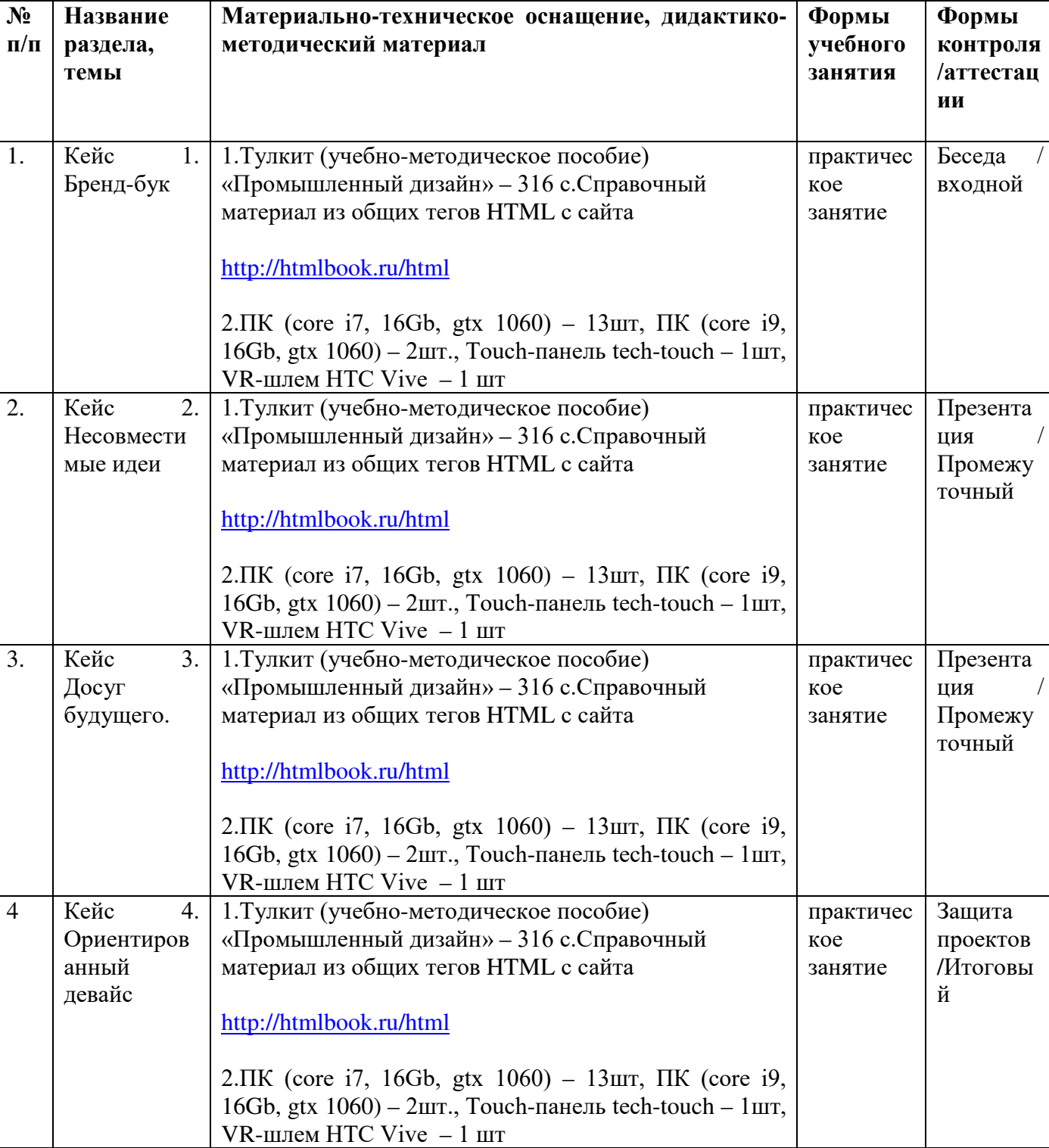

Таблица 5

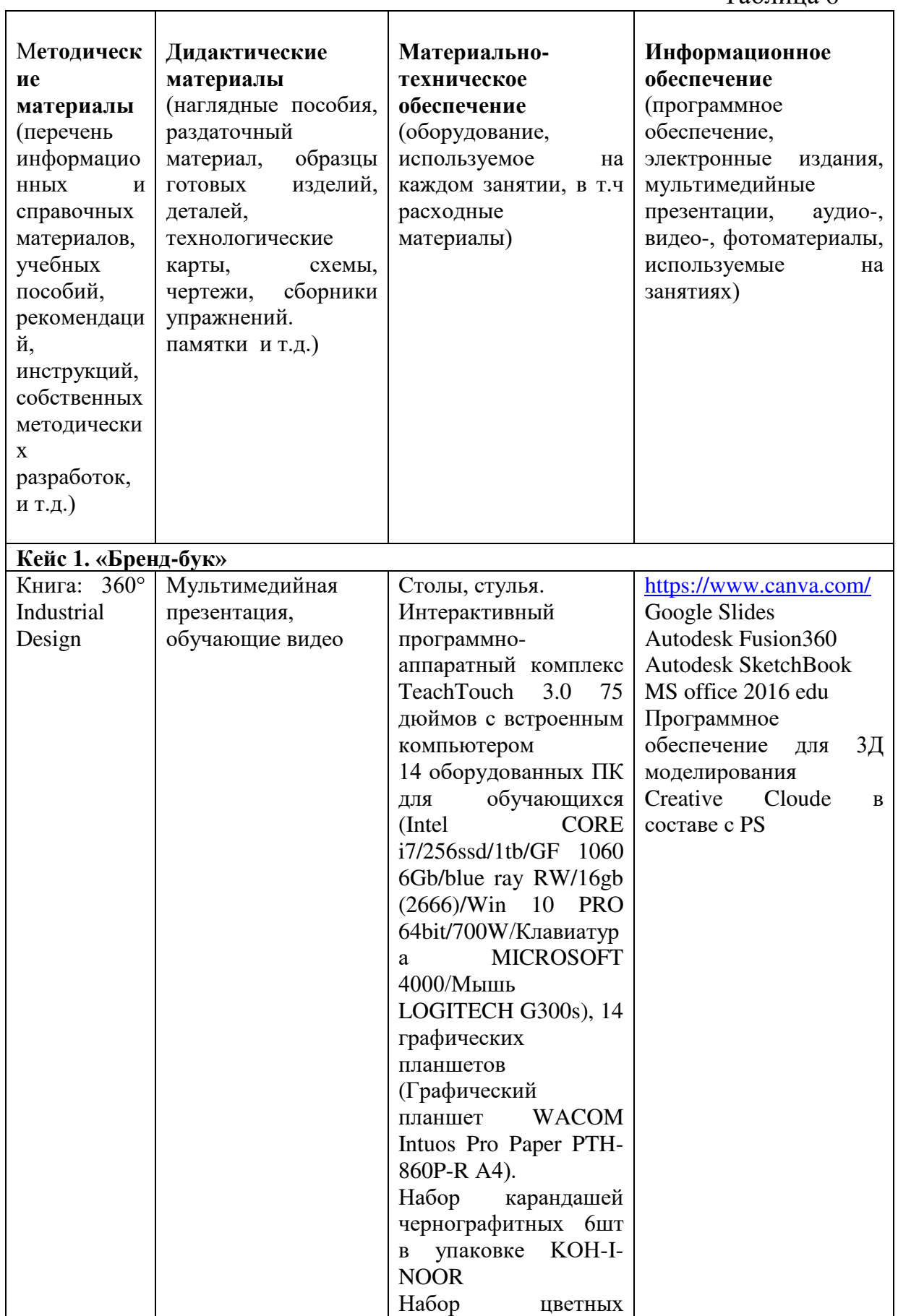

# 2.5. Условия реализации программы

Таблина 6

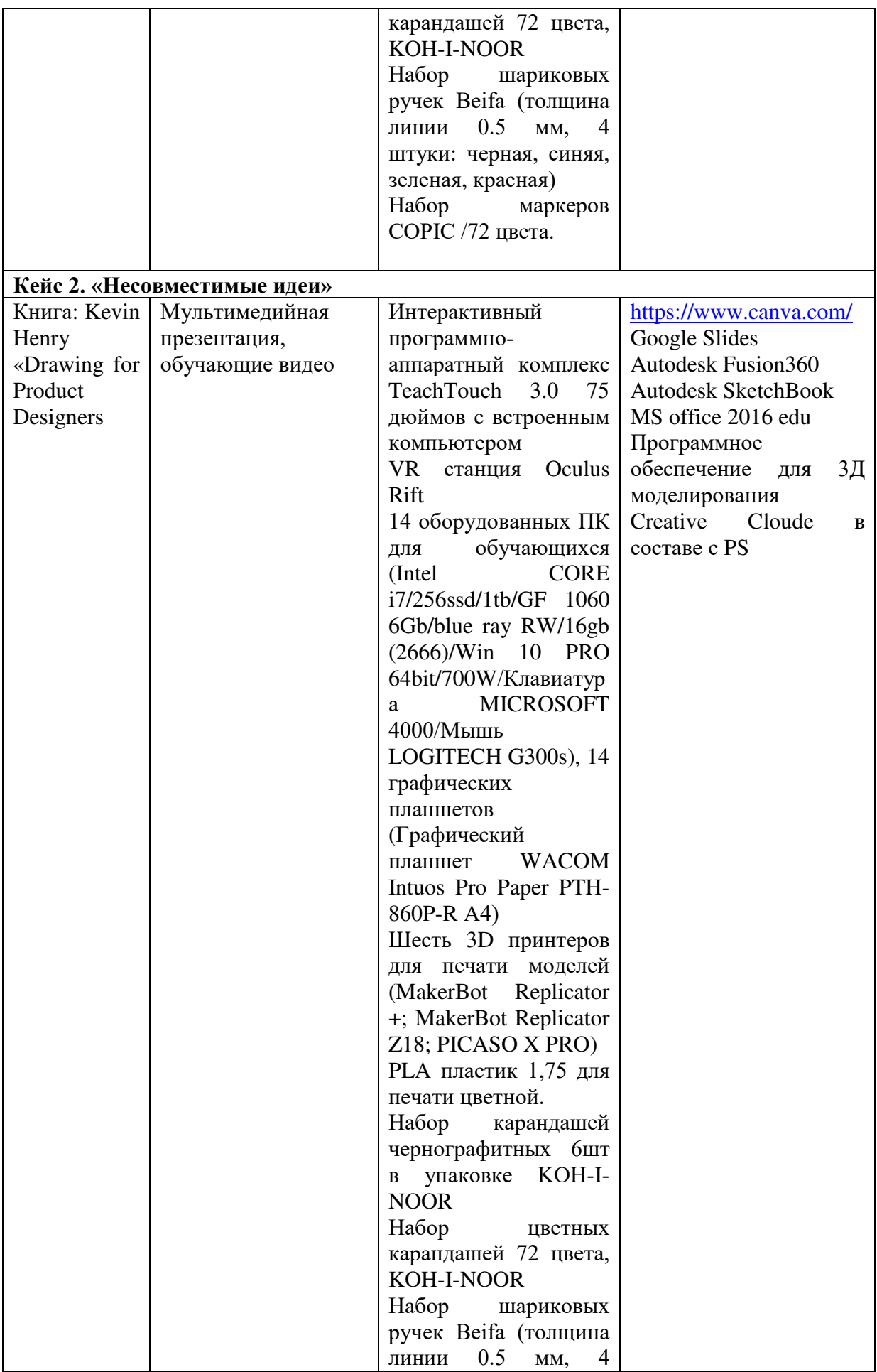

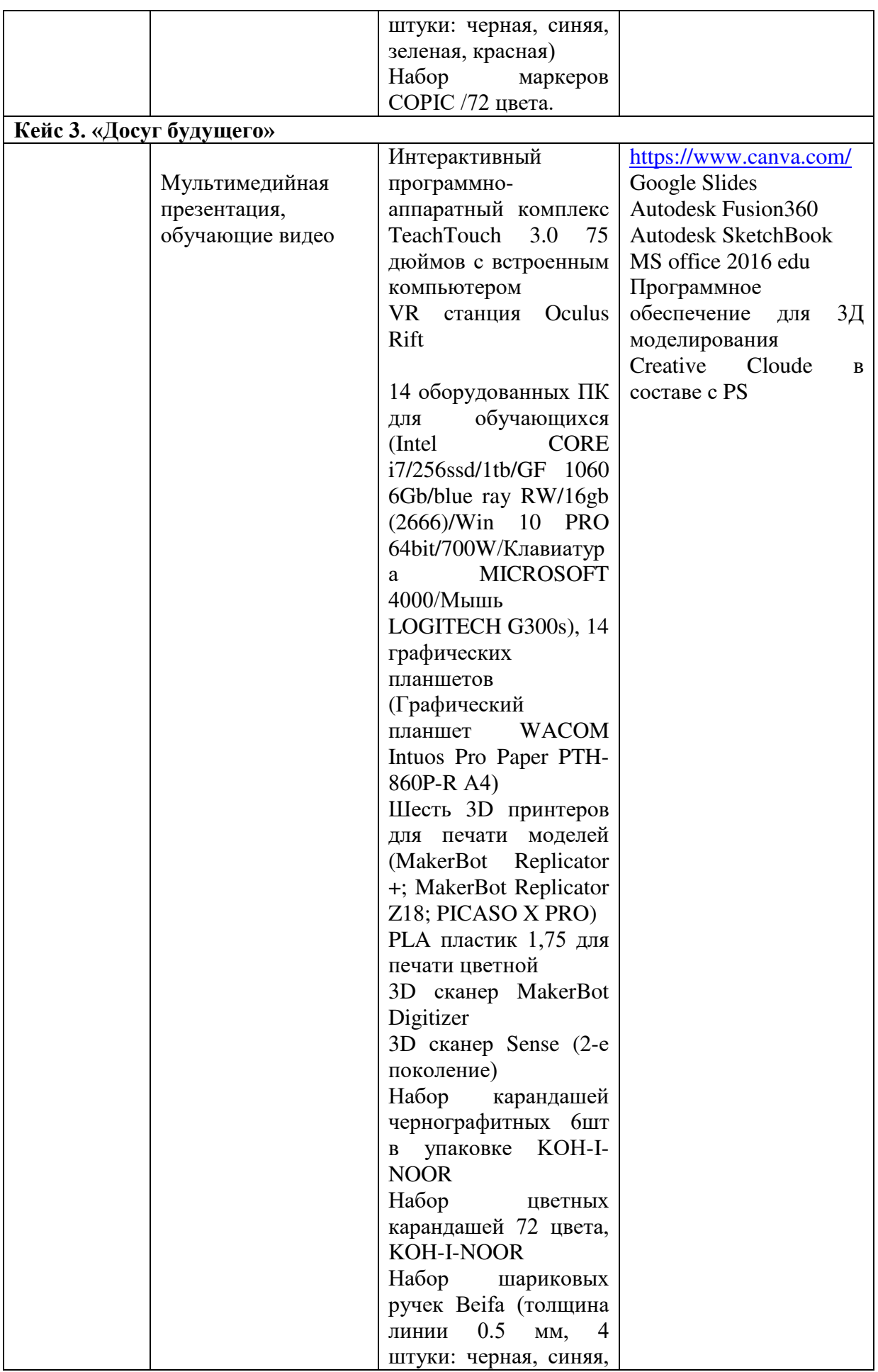

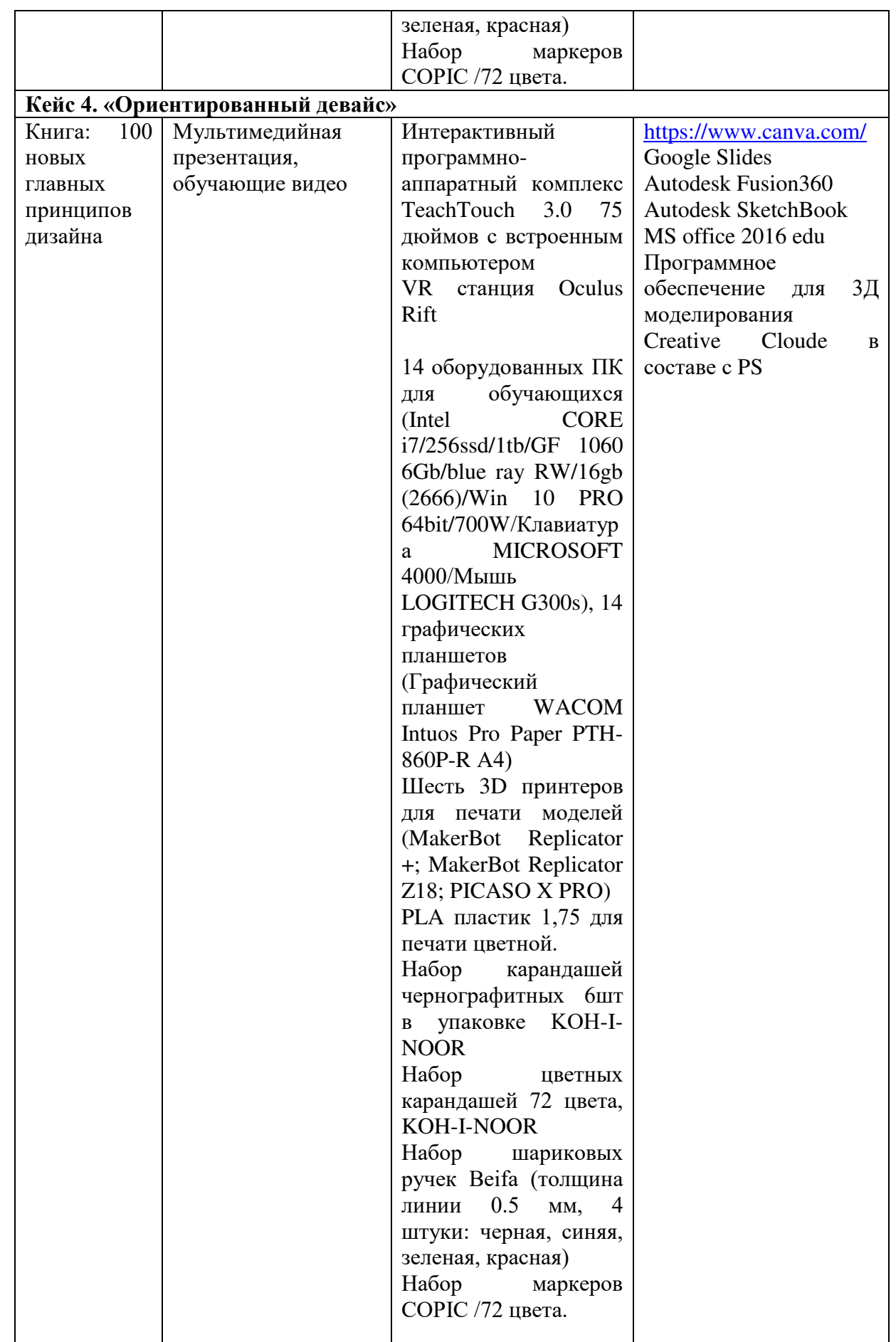

**Кадровое обеспечение:** педагог дополнительного образования, имеющий высшее

или среднее профессиональное образование при условии его соответствия дополнительной общеразвивающей программе технической направленности.

Для успешной реализации образовательного процесса необходимо сотрудничество со следующими специалистами: специалисты по проектной деятельности, наставники квантумов.

#### **3. Рабочая программа воспитания**

**Цель** – развитие общекультурных компетенций у обучающихся детского технопарка «Кванториум» Курской области, способствующих личностному развитию обучающихся.

Задачи воспитания:

реализовывать воспитательные возможности основных направлений деятельности детского технопарка «Кванториум» Курской области;

вовлекать обучающихся в разнообразные мероприятия, направленные на формирование и развитие культурно-исторических, духовно-нравственных, художественно-практических компетенций;

− создавать условия для развития художественно-эстетического воспитания и повышения уровня креативности у обучающихся детского технопарка «Кванториум» Курской области.

− организовывать работу с семьями обучающихся, направленную на совместное решение задач всестороннего личностного развития обучающегося.

#### **Формы и содержания деятельности**

– Формирование практических умений по организации органов самоуправления, этике и психологии общения, технологии социального и творческого проектирования;

– обучение умениям и навыкам организаторской деятельности, самоорганизации, формированию ответственности за себя и других;

– развитие творческого культурного, коммуникативного потенциала ребят в процессе участия в совместной общественно-полезной деятельности;

– содействие формированию активной гражданской позиции;

– воспитание сознательного отношения к труду, к природе, к своему городу.

В рамках данной работы предусмотрены следующие мероприятия: тематические экскурсии в краеведческий музей, посещение мемориального комплекса «Большой Дуб», проведение мастер-классов к тематическим неделям, участие в фестивале «Кванториада», создание виртуальной экскурсии по достопримечательностям города, посещение Дома Культуры города Железногорска, сотрудничество и организация с центром молодёжи выставок к мероприятиям, участие в шествии «Бессмертный полк»

#### **Планируемые результаты:**

- повысить уровень воспитанности обучающихся;

- увеличить уровень познавательной активности;

- развить общекультурные компетенции;

- реализовать творческий потенциал обучающихся;

- сформировать уровень социального партнерства с семьей, принятие социальной позиции гражданина на основе общих национальных нравственных ценностей: семья, природа, труд и творчество, наука, культура, социальная солидарность, патриотизм;<br>- мотивировать

- мотивировать к реализации эстетических ценностей в пространстве образовательного центра и семьи.

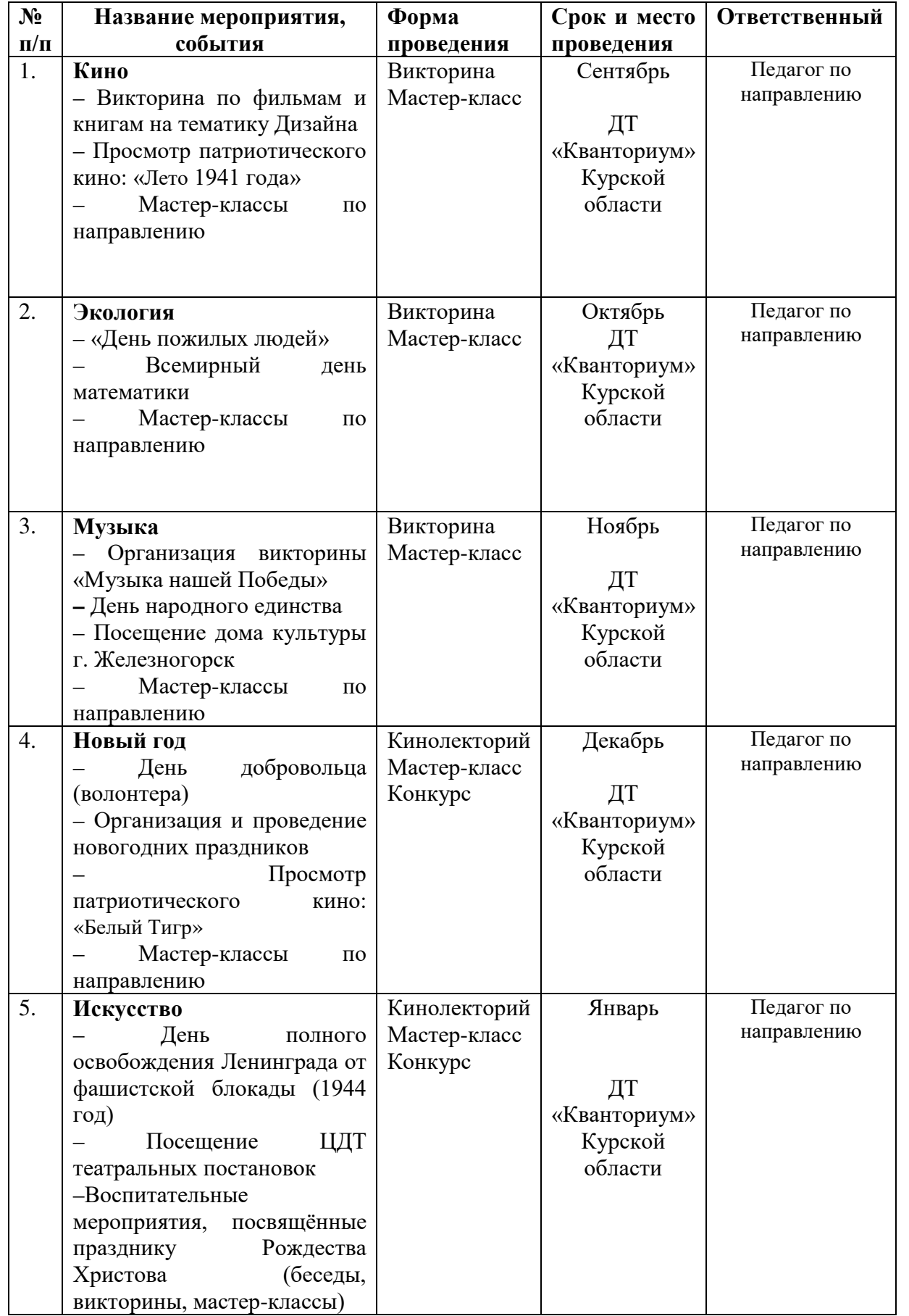

# **Календарный план воспитательной работы**

Таблица 7

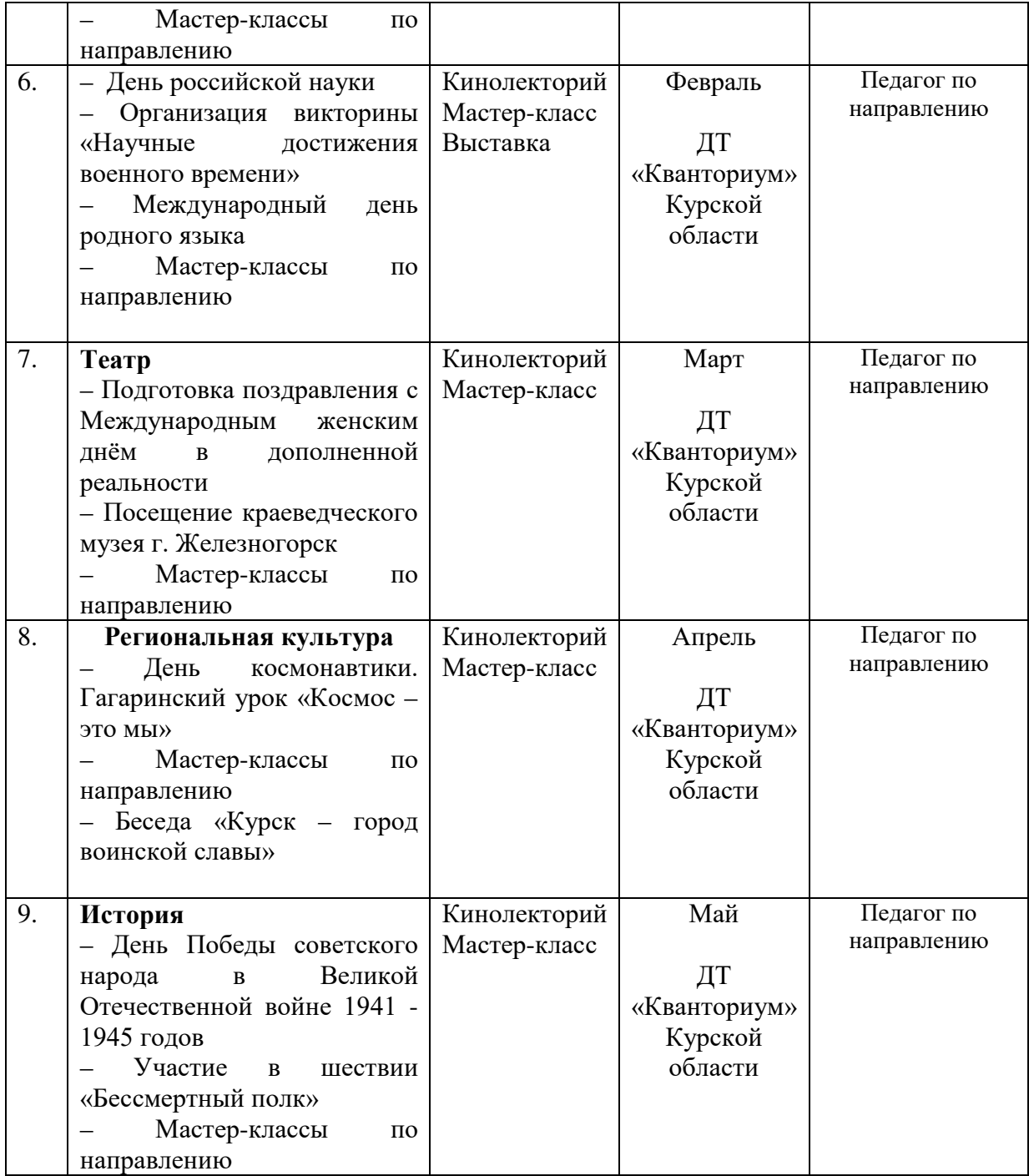

# **4. Список литературы**

# **Список литературы, рекомендованной педагогам**

- 1. Пэрселл, Р. Промышленный дизайн: искусство и наука. / Р. Пэрселл Компания Паблишер, 2019. – 240 с.
- 2. Голдман, Н. Промышленный дизайн: история и методы. / Н. Голдман МГТУ им. Н.Э. Баумана, 2019. – 352 с.
- 3. Кросс, Н. Промышленный дизайн. / Н. Кросс Кудиц-Образ, 2019. 240 с.
- 4. Норман, Д. Дизайн повседневных вещей / Д. Норман "Бином", 2014. 368 с.
- 5. Эшли Э. Эмоциональный дизайн. Почему мы пользуемся вещами, которые нам нравятся. / Эшли Э. - Вильямс, 2020. - 320 с.
- 6. Рэнд П. Графический дизайн. / Рэнд П. Азбука-классика, 2019. 240 с.

# **Список литературы, рекомендованной обучающимся**

- 1. Бюрдек, Б. Дизайн: История, теория и практика дизайна продуктов / Б. Бюрдек "Манн, Иванов и Фербер", 2016. - 568 с.
- 2. Хауорт, Дж. Основы визуализации: эффективный рисунок для дизайнеров, художников и иллюстраторов / Дж. Хауорт - "Питер", 2020. - 208 с.
- 3. Ким, У. Искусство дизайна продуктов: изменение способов изготовления вещей / У. Ким - «МИФ", 2019. - 256 с.
- 4. Хеллер С. История графического дизайна. / Хеллер С., Ласер Т. Азбукаклассика, 2020. - 496 с.
- 5. Бадди М. Дизайн и брендинг. Как создать узнаваемый образ компании. / Бадди М. - Вильямс, 2021. - 272 с.
- 6. Промышленный дизайн, роль и задачи в современном мире: [Электронный ресурс]. URL: [https://cyberleninka.ru/article/n/promyshlennyy-dizayn-rol-i-zadachi-v](https://cyberleninka.ru/article/n/promyshlennyy-dizayn-rol-i-zadachi-v-sovremennom-mire-i-sisteme-obrazovaniya/viewer)[sovremennom-mire-i-sisteme-obrazovaniya/viewer](https://cyberleninka.ru/article/n/promyshlennyy-dizayn-rol-i-zadachi-v-sovremennom-mire-i-sisteme-obrazovaniya/viewer) (дата обращения 3.03.2023)

# **Список литературы, рекомендованной родителям**

- 1. Хекшер М. Промышленный дизайн: профессиональная практика / Хекшер М. Вильямс, 2019. – 608 с.
- 2. Каган, Дж. Создание прорывных продуктов: инновации от планирования продукта до утверждения программы / Дж. Каган, К.М. Вогел – «Вильямс», 2014. - 464 с.
- 3. Мартин, Р.Л. Дизайн бизнеса: почему дизайн-мышление является следующим конкурентным преимуществом / Р.Л. Мартин - «Манн, Иванов и Фербер", 2011. - 208 с.
- 4. Мэнро С. Полезный дизайн. / Мэнро С., Эллиотт К. Добрая книга, 2019. 272 с.
- 5. Папанек В. Дизайн для реального мира. / Папанек В. Кудиц-образ, 2020. 464 с.

# 6. Приложения.

Приложение 1

# Календарно-тематическое планирование<br>«Промышленный Дизайн. Углублённый модуль 1» группа\_\_\_\_\_\_\_\_\_ расписание\_\_\_\_

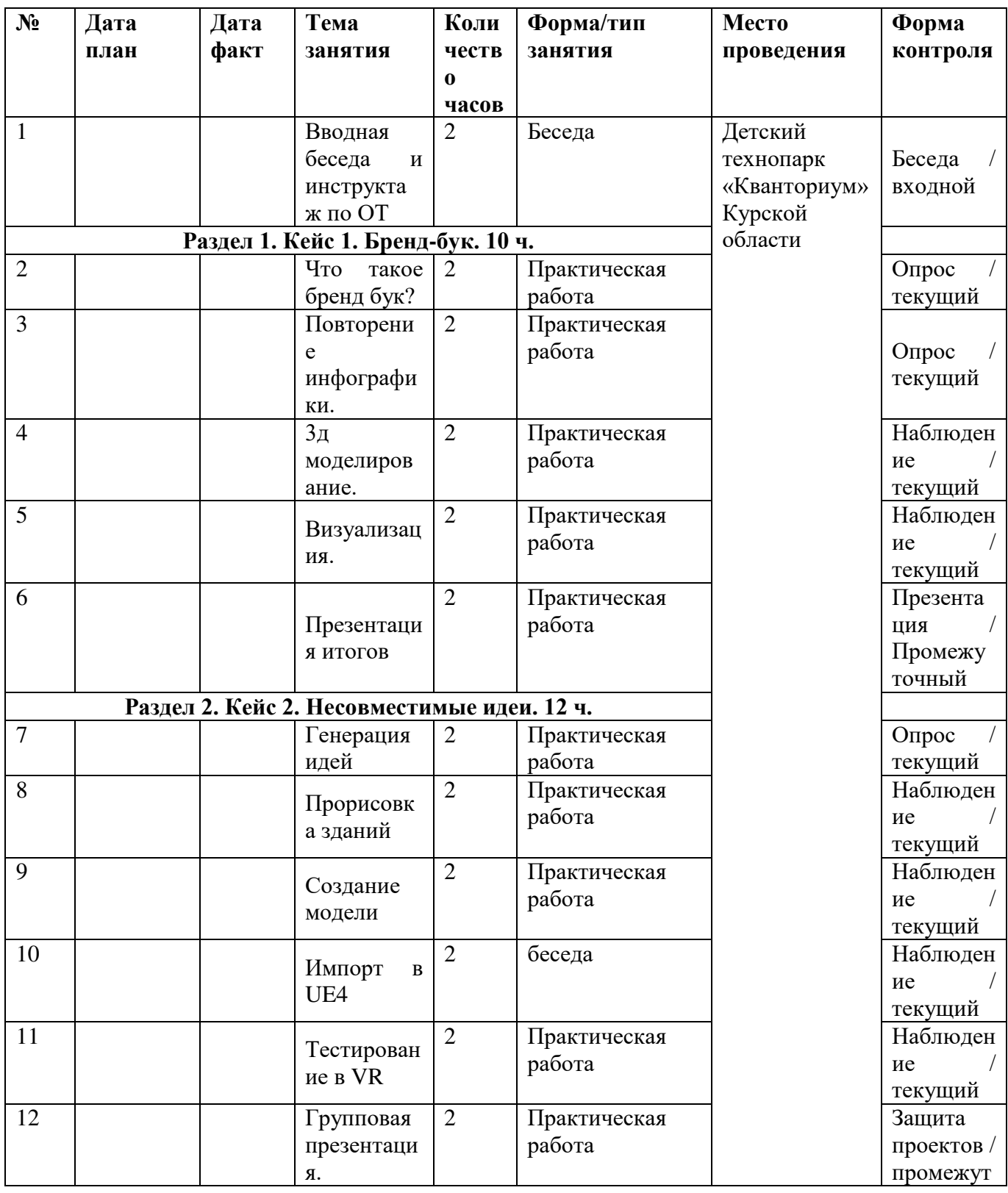

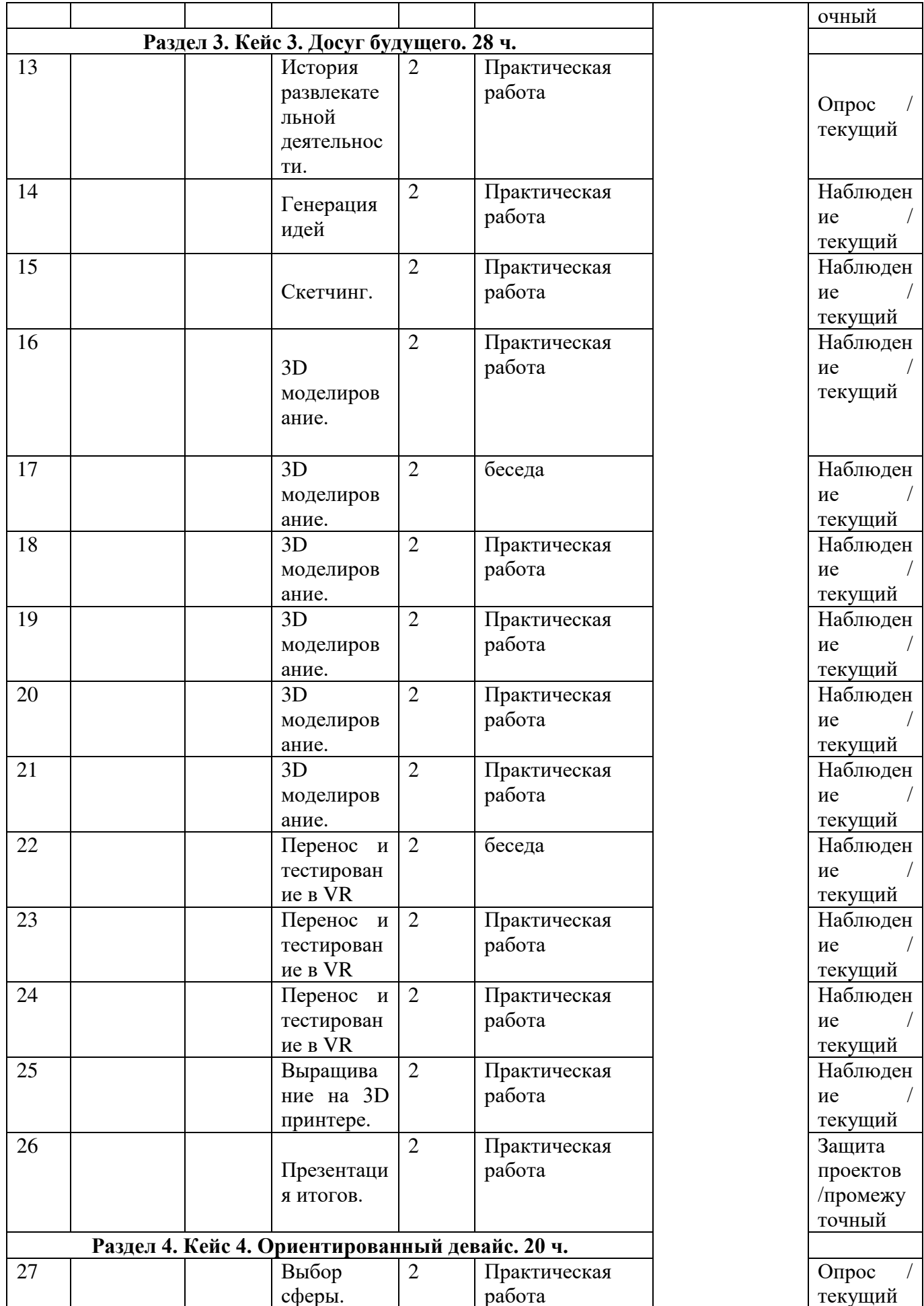

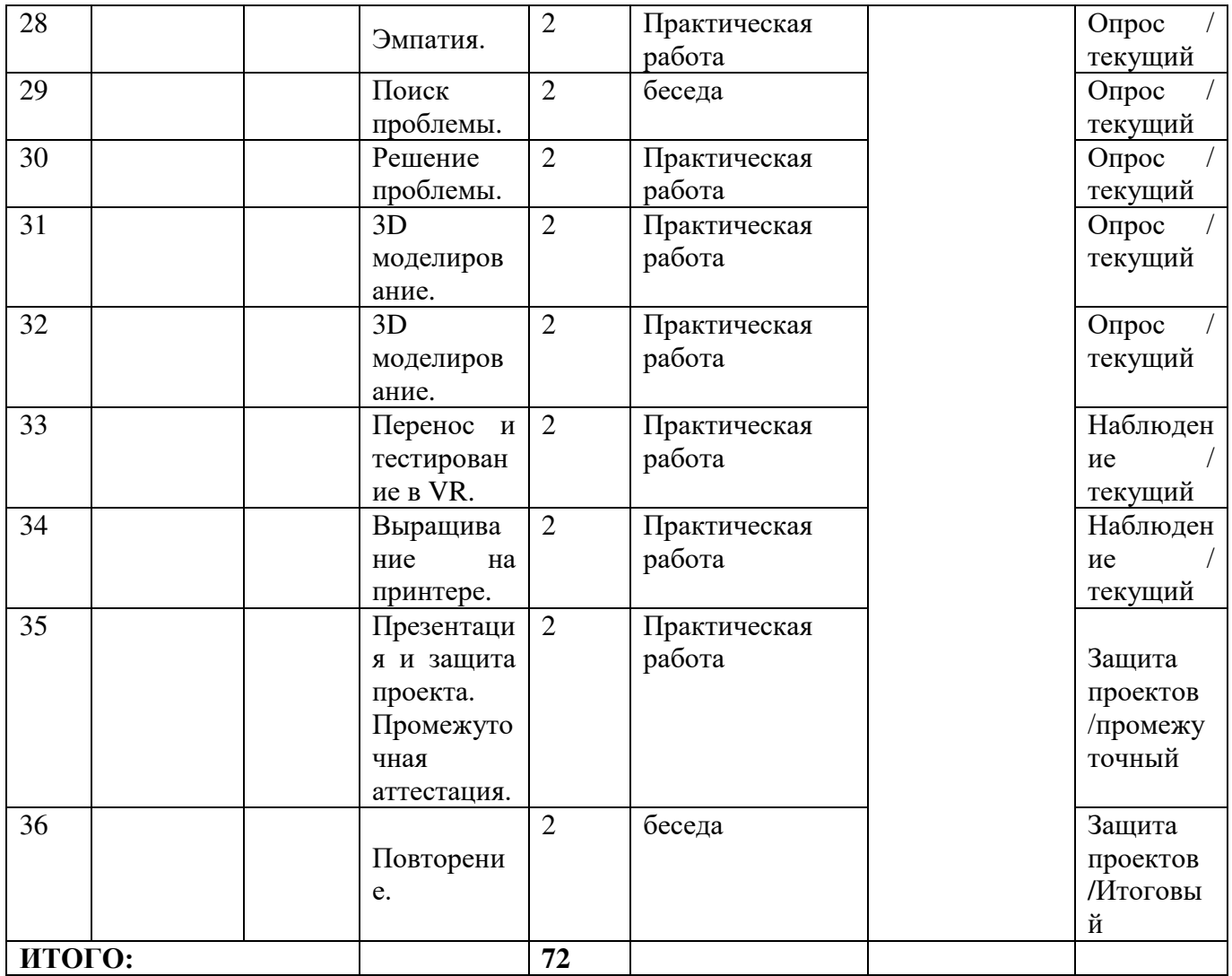

# **Материалы для проведения мониторинга**

1. Объяснить, как работает 3д принтер, опираясь на схему

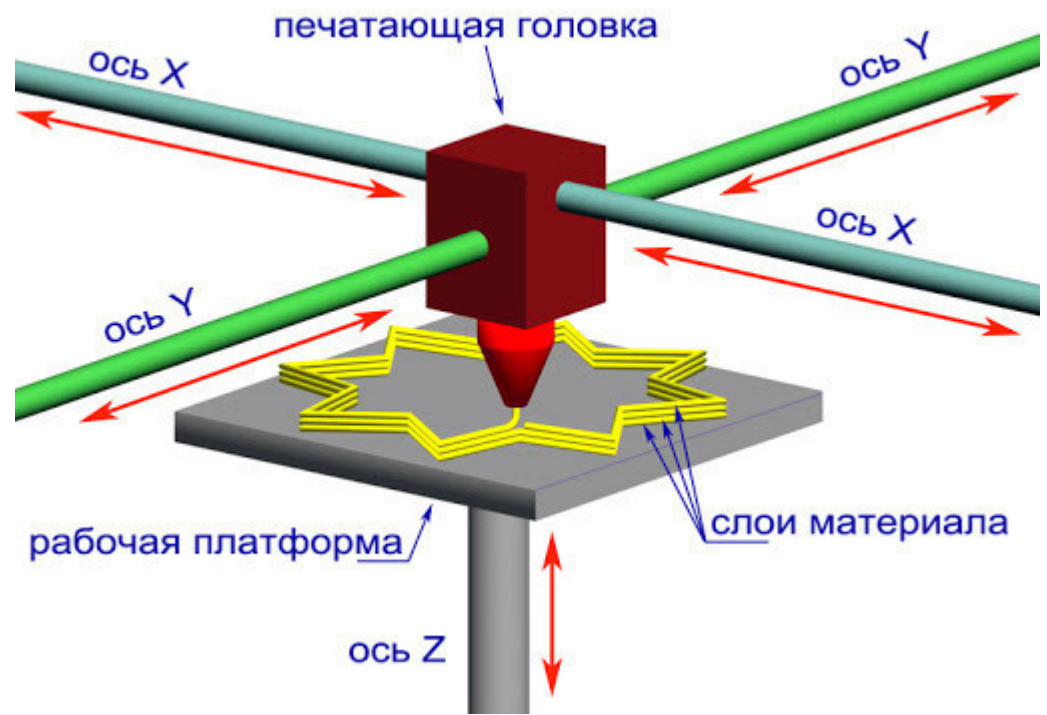

Рисунок 1. Устройство принтера.

2. Изготовить 3д модель и поместить ее в виртуальное пространство

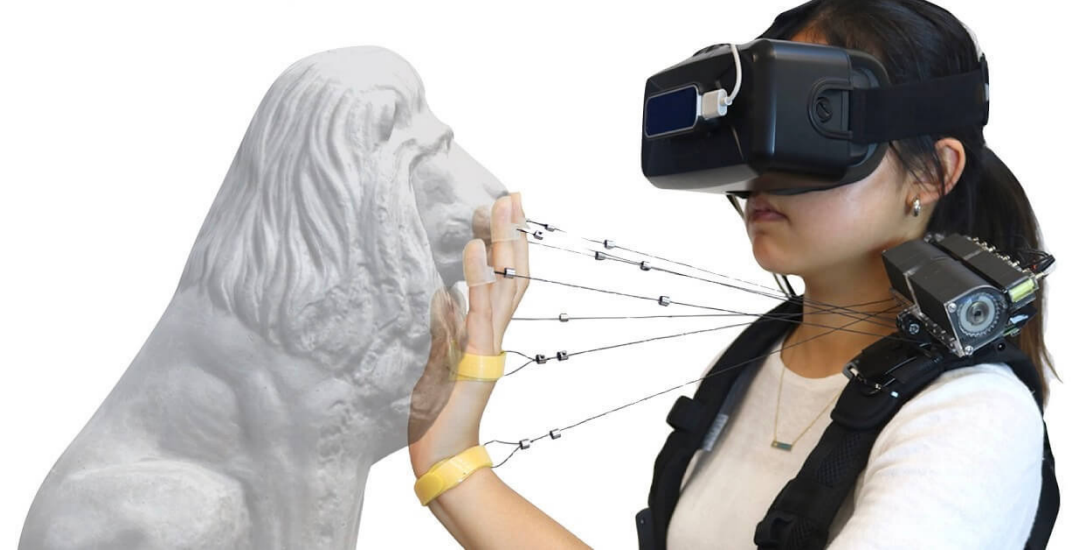

Рисунок 2. Взаимодействие с виртуальным объектом.

#### **СОГЛАСИЕ**

# на обработку персональных данных

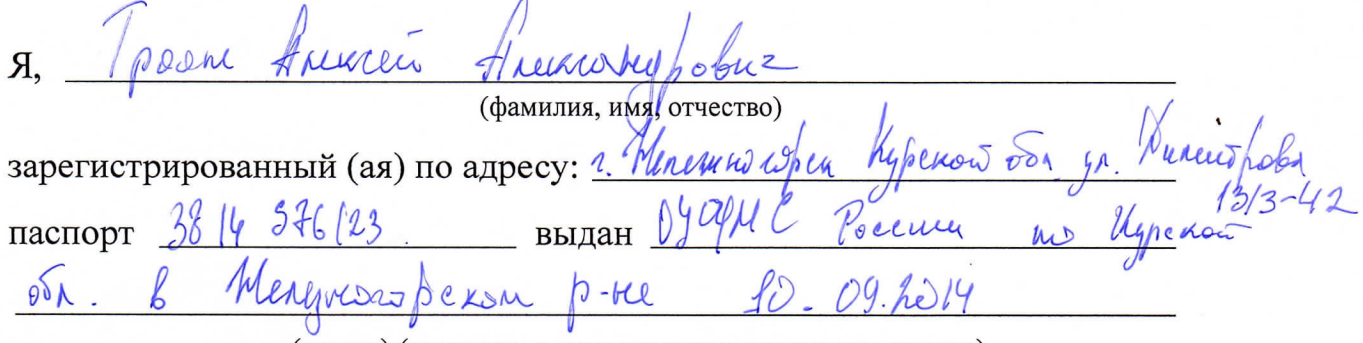

(номер) (сведения о дате выдачи и выдавшем органе)

в соответствии с п. 4 ст. 9 Федерального закона от 27.07.2006 г. No 152-ФЗ «О персональных данных» (далее - Федеральный закон) даю Областному бюджетному учреждению дополнительного образования «Областной центр развития творчества детей и юношества» согласие на обработку моих персональных данных, а также на размещение информации об авторе и программе в информационной системе «Навигатор дополнительного образования детей Курской области», использование программы  $\, {\bf B}$ дальнейшей трансляции, а именно:

- фамилия, имя, отчество;
- месте проживания (регистрации);
- сведения о месте работы;
- сведения об образовании и квалификации

в целях моего участия в проведении независимой оценки качества дополнительных общеобразовательных программ.

Я уведомлен и понимаю, что под обработкой персональных данных подразумевается совершение над ними следующих действий: сбор, обработка, подтверждение, систематизация, накопление, хранение, уточнение, использование, распространение, уничтожение по истечению срока действия Согласия, предусмотренных п. 3 ч. 1 ст. 3 Федерального закона.

Настоящее согласие не устанавливает предельных сроков обработки данных. Согласие действует с момента подписания и до его отзыва в письменной форме. Порядок отзыва согласия на обработку персональных данных мне известен.